## **Q1 Name**

**Answered: 17 Skipped: 0**

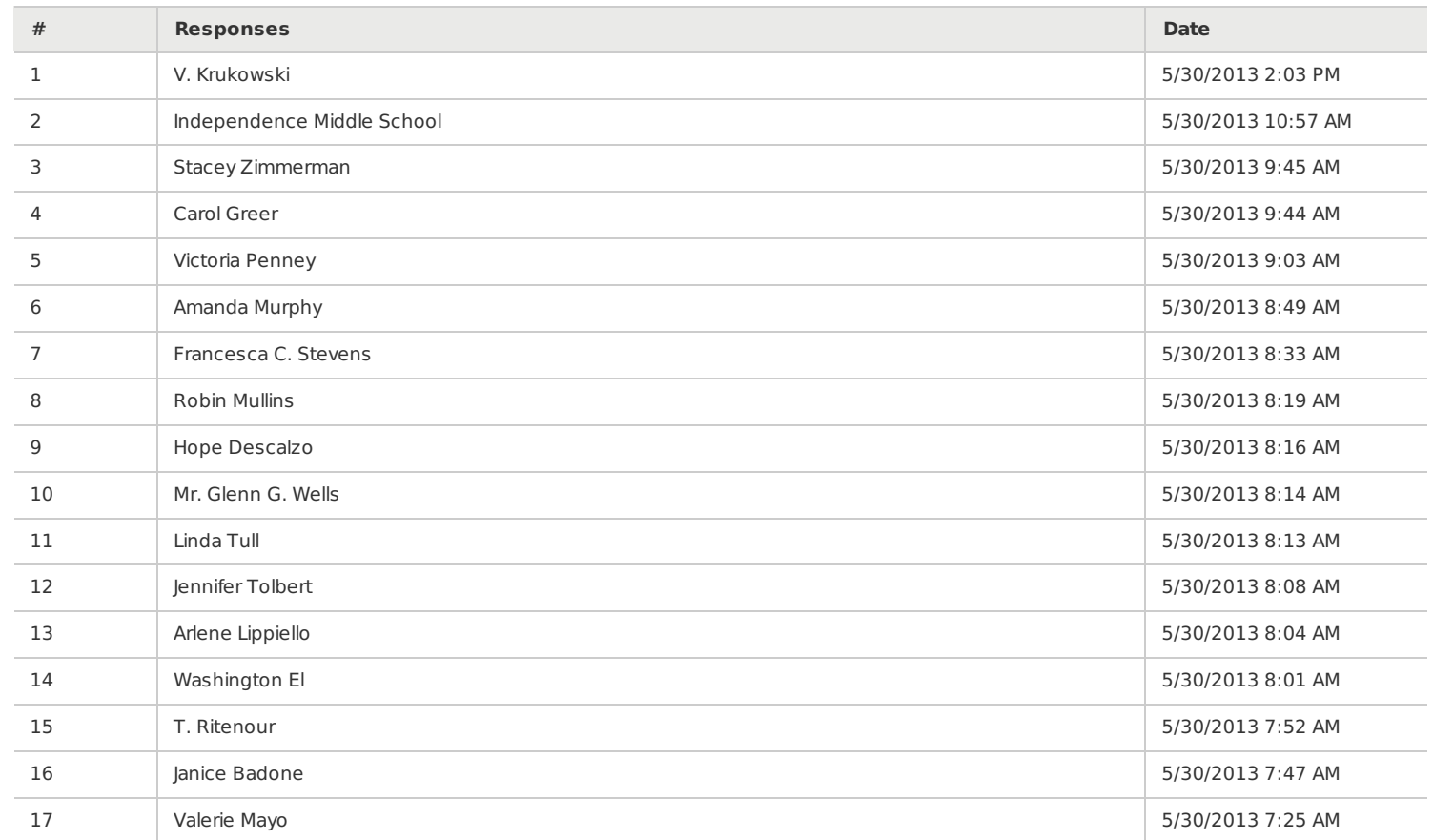

Second Monitors - Area 1

## **Q2 Did you find it difficult to assemble and plug in the second monitor?**

**Answered: 17 Skipped: 0** 0% 20% 40% 60% 80% 100% Yes Somewhat No

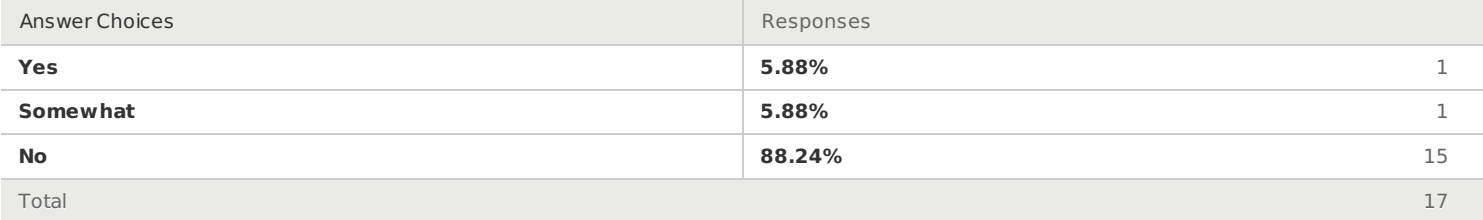

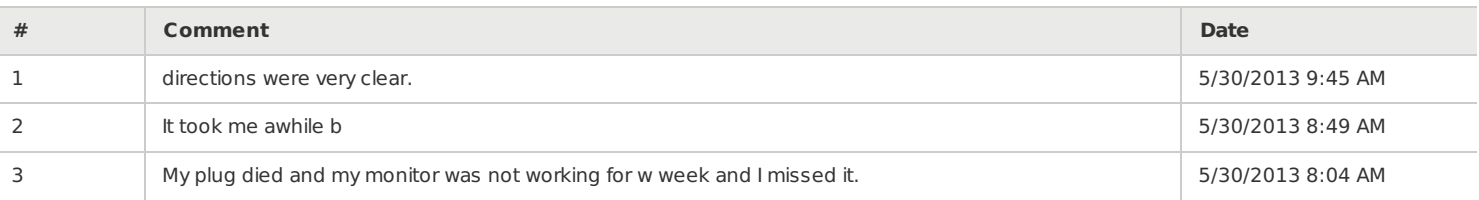

Second Monitors - Area 1

## **Q3 Do you find the second monitor to be useful?**

**Answered: 17 Skipped: 0**

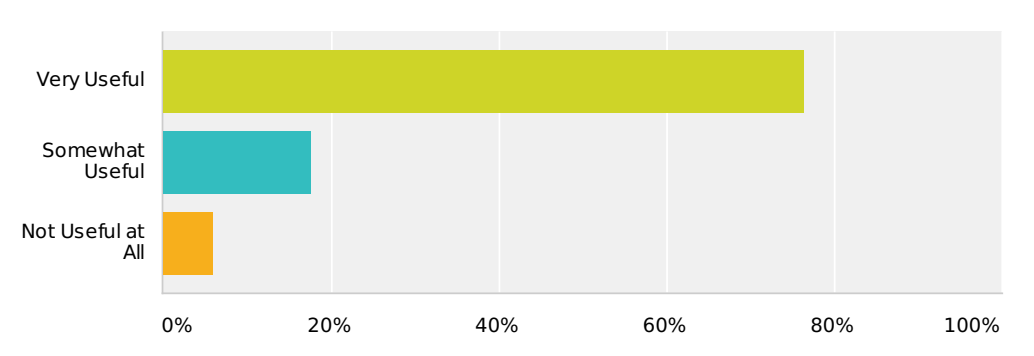

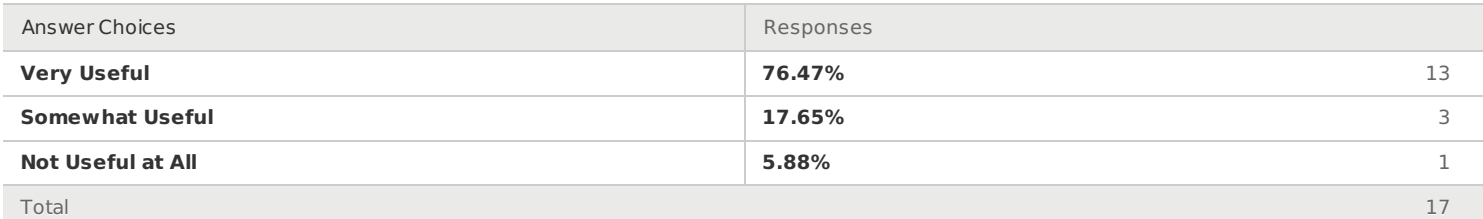

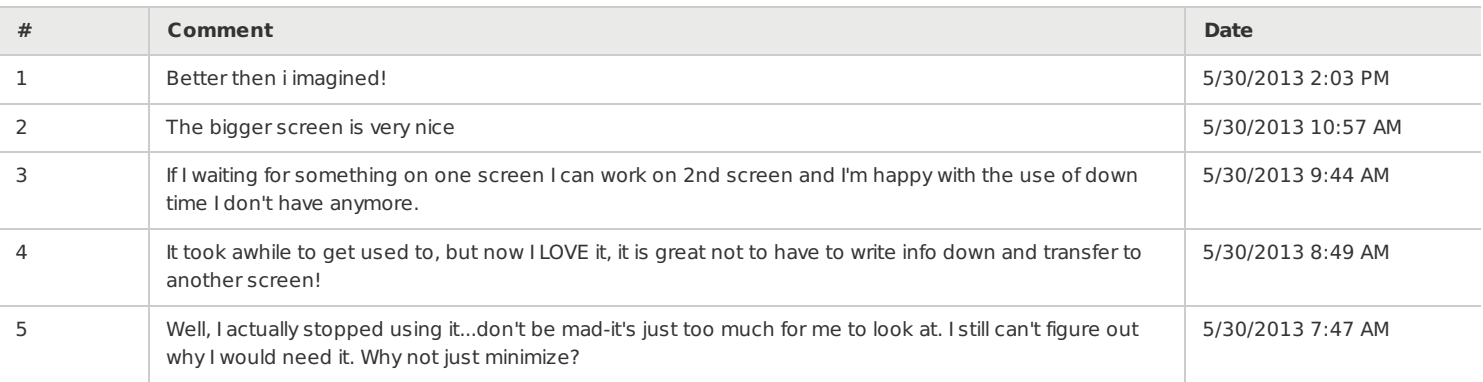

Second Monitors - Area 1

## **Q4 Do you recommend that all sites should be given a second monitor?**

**Answered: 17 Skipped: 0**

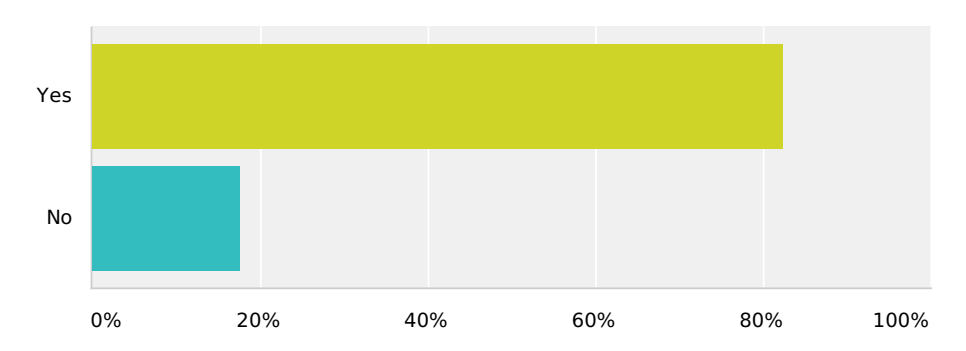

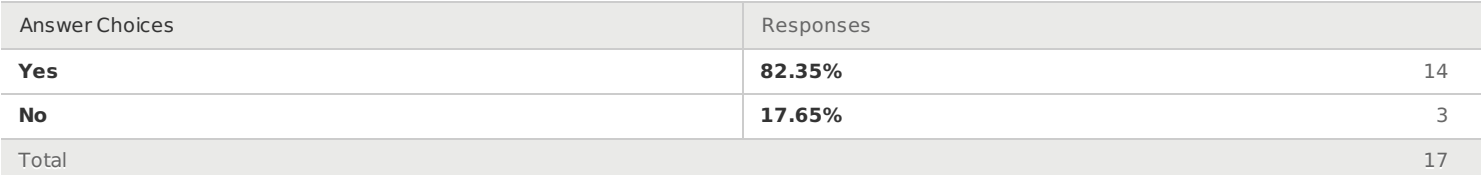

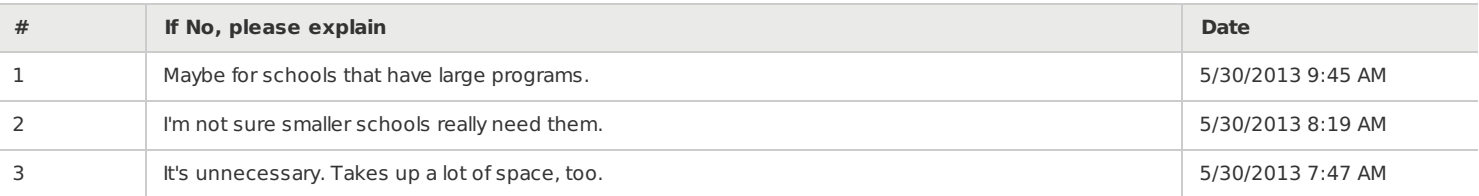

**Q5 Since you are the first group of schools with the Windows 7 image on your computers, we would also like your feedback on that. Please let us know what items you think we need to train the other managers on as we roll this out. (For example, logging in to the computer as a different user looks quite a bit different than it used to)**

**Answered: 12 Skipped: 5**

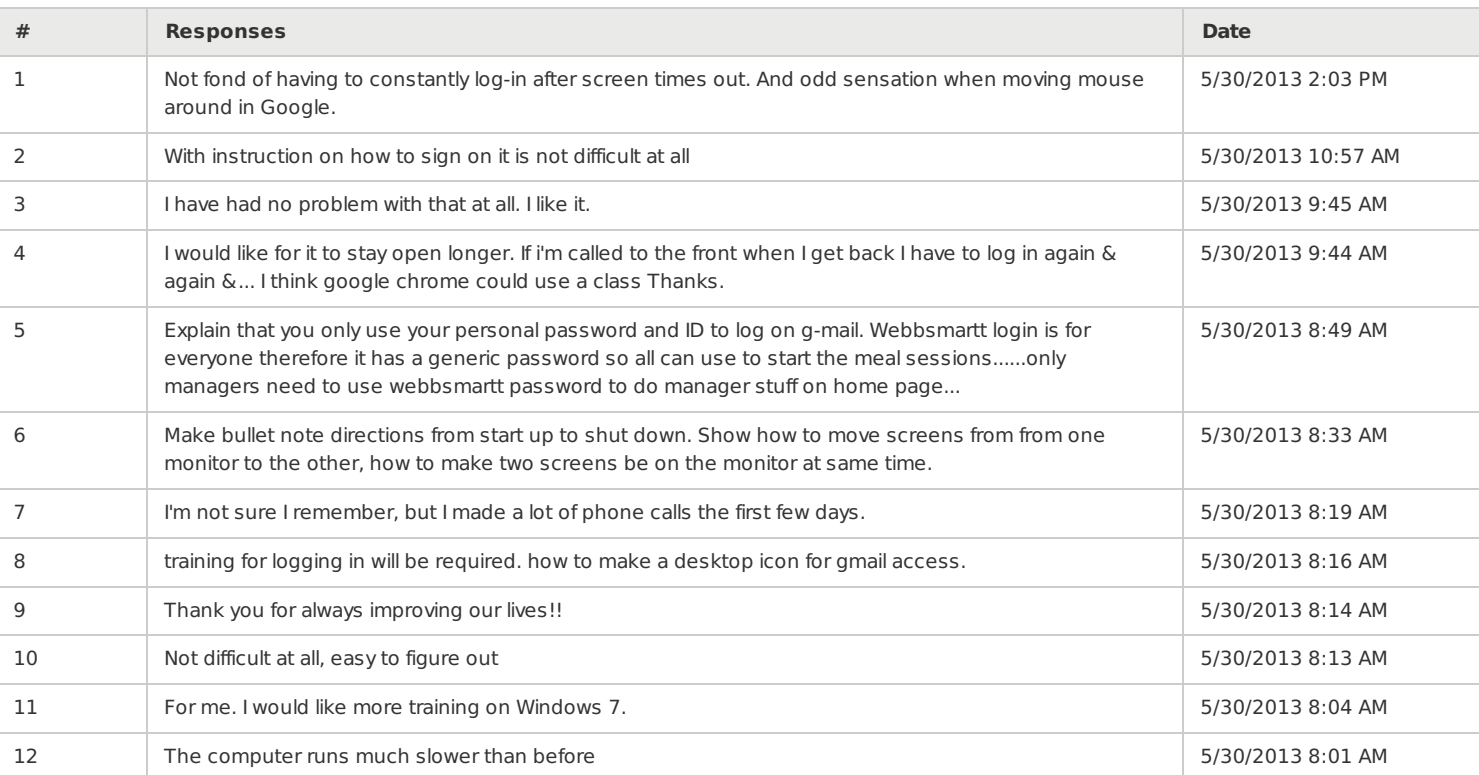